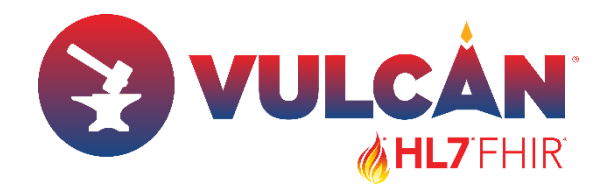

## **HL7 FHIR Connectathon 36: Vulcan/Gravitate Health - ePI/IPS and UNICOM/GIDWG track kickoff**

2024-05-09

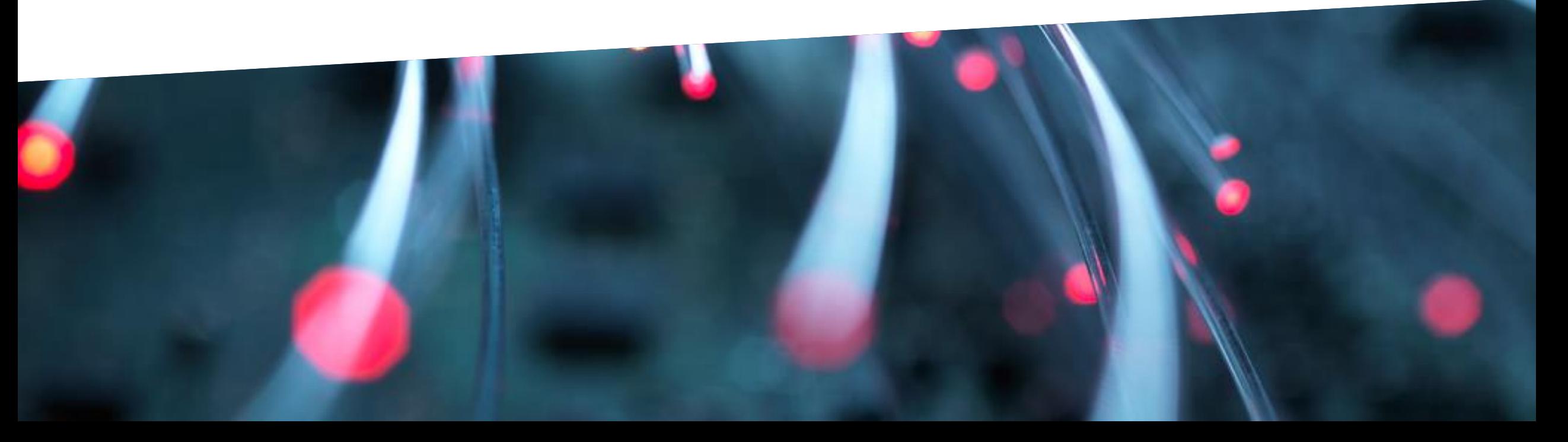

## **HL7 FHIR CONNECTATHON 2024 MHL7FHIR EX VULCAN** Gravitate  $\left(\bigbullet\right)$ Improve your app at the Vulcan Accelerator **Gravitate Health Track - ePI**

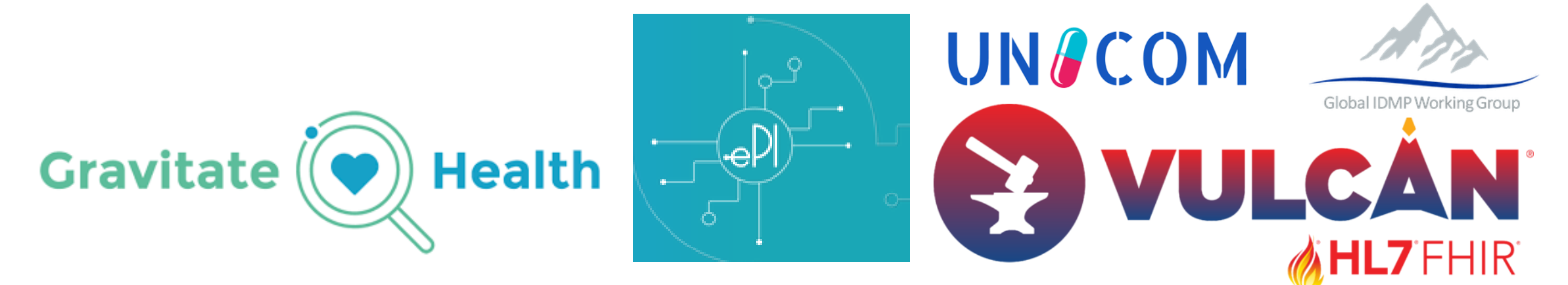

**36th FHIR Connecthathon, Dallas United States 18-19 May 2024**

This project has received funding from the Innovative Medicines Initiative 2 Joint Undertaking (JU) under grant agreement No 945334. The JU receives support from the European Union's Horizon 2020 research and innovation programme and EFPIA and Datapharm Limited

### **Agenda for 36th HL7 FHIR Connectathon, Launch Event**

- 1. Introduction (Catherine, Joao) 5 min
- 2. GIDWG (Panagiotis) 10 min
- 3. PhPID (Magnus) 15 min
- 4. Nordic+1 (Adam and Philippe) 15 min
- 5. Q&A 15 min

**VULCAN** 

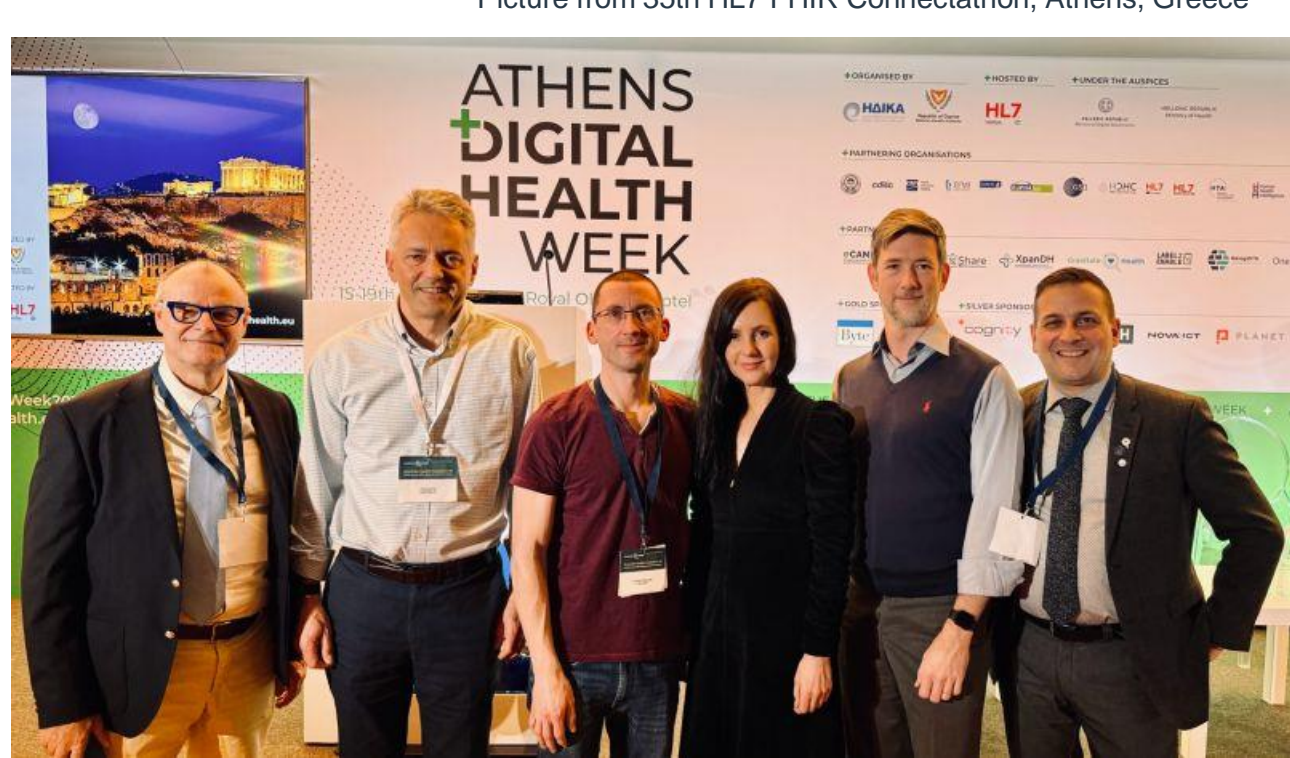

Picture from 35th HL7 FHIR Connectathon, Athens, Greece

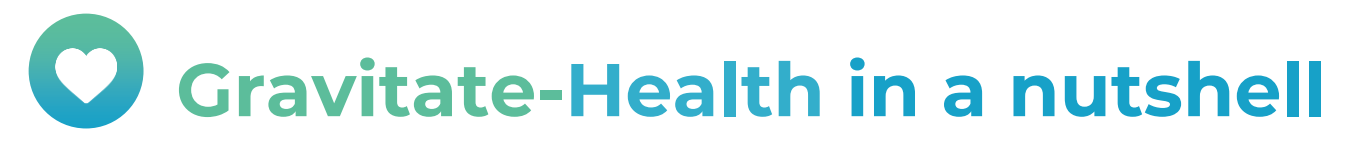

### An integrated digital health information project

**※**<br>9

#### ["Maria and her medicines"](https://youtu.be/ZaXPxeI5NpQ)

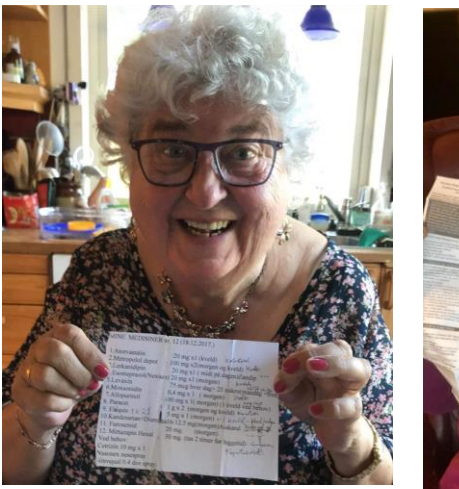

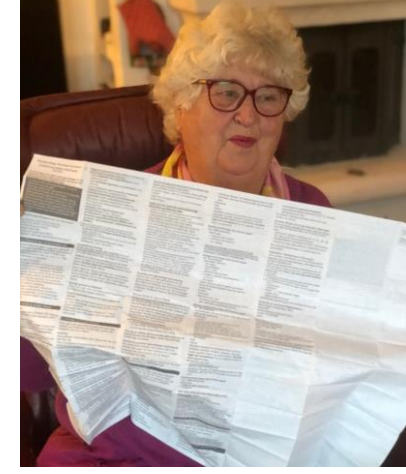

*Picture: Line H. Linstad, NSE Picture: Hanne Bjertnes, UiO* 

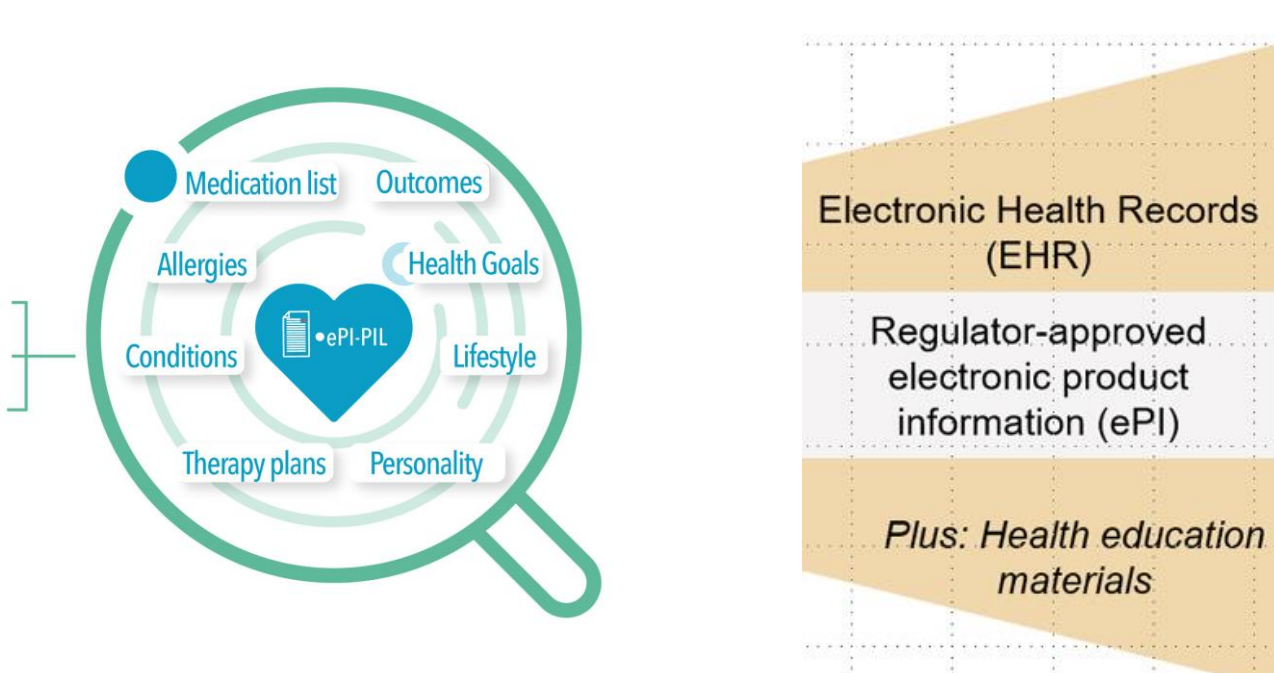

#### *Overall Research Question*

*How can we apply an open access digital platform with trusted Digital health Information to transform the way patients access and understand health information, and apply this in personal health for adherence to treatment, risk minimization and quality of life ?*

### *Key deliverables*

- *Federated open-source platform with G-lens services*
- *White Paper on strategies for future use of ePI*
- *Pilot studies evaluation*
- *Sustainable impacts*

4

4

## **Gravitate-Health Public-Private Partnership**

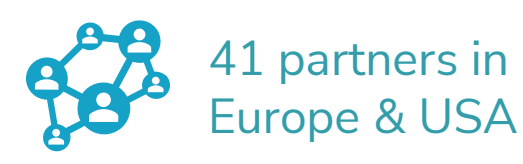

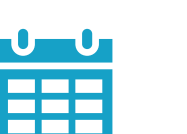

## 60 months

11/20 – 10/25

19.4 mill €

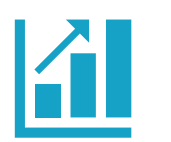

Gravitate  $(\bullet)$ 

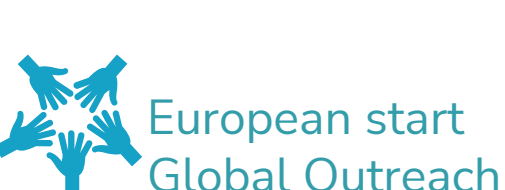

**Health** 

#### **ACADEMIA / RESEARCH INSTITUTES**

Universitetet i Oslo (UiO) (Coordinator) Karolinska Institute (KI) Universidad Politécnica de Madrid (UPM) **Empirica (empirica)** Norwegian Center for eHealth research (NSE) The European Institute for Innovation through Health Data (i-HD) **Università Cattolica del Sacro Cuore (UCSC) University of Copenhagen (UCPH) Trinity College Dublin (Trinity) University College Dublin (UCD)** 

**REGULATORS & PRODUCT INFORMATION PROVIDERS** 

**Norwegian Medicines Agency (NoMA) Spanish Drug Agency (AEMPS) Dutch Medicines Evaluation Board (CBG)** 

> **STANDARDISATION & OTHER STAKEHOLDERS HL7 Europe** PredictBy\* (PBY)

**PATIENT ORGANISATIONS & CONSUMER GROUPS Forum Européen des Patients (EPF)** 

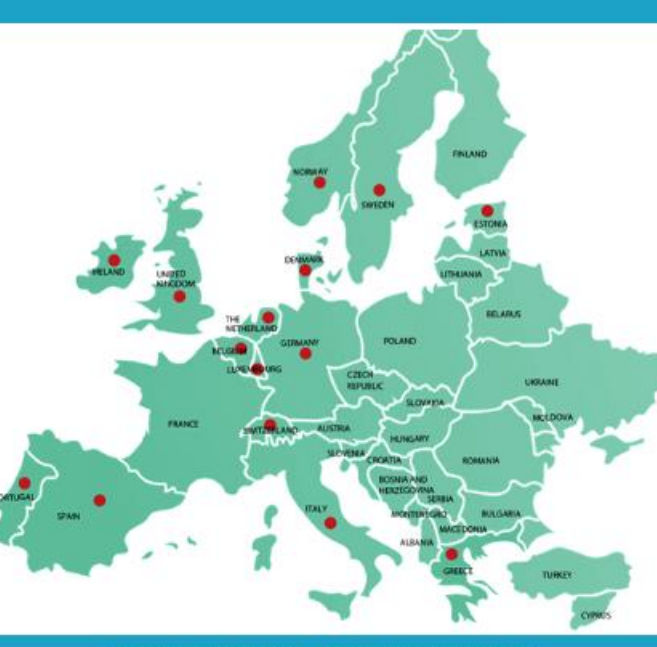

**DISSEMINATION & COMMUNICATION European Connected Health Alliance (ECHA) HIMSS Europe MINDVIEW\* (MW)** The Synergist\*  $\bullet$   $\bullet$ 

#### **HEALTH CARE PROVIDERS & PAYERS**

**Akershus University Hospital (AHUS) Shared Services of Ministry of Health (SPMS)** Servicio Madrileño de Salud (SERMAS) **Beth-Israel Deaconess Medical Center (BIDMC)** Karolinska Institute (KI) **Oslo University Hospital (OUS)** 

#### **DIGITAL TECHNICAL EXPERTISE**

Datawizard\* (DW) GuardTime\* Norsk e-Helse\* (NeH) **Trifork** 

**EFPIA & IMI2 Associated PARTNERS Pfizer (Project Lead) AstraZeneca (AZ) Bayer Grünenthal (GRT) EliLilly Medidata Viatris Novartis** Roche **UCB Biopharma (UCB)** Janssen **Datapharm** 

\*SME (small and medium sized enterprises)

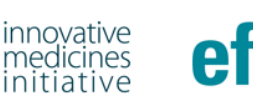

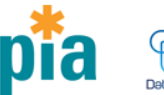

**DISCLAIMER:** The presentation reflects the authors view. IMI JU, European Union, EFPIA, or Datapharm Limited are not liable for any use that may be made of the information contained herein.

## **Gravitate-Health external liaison community (2024)**

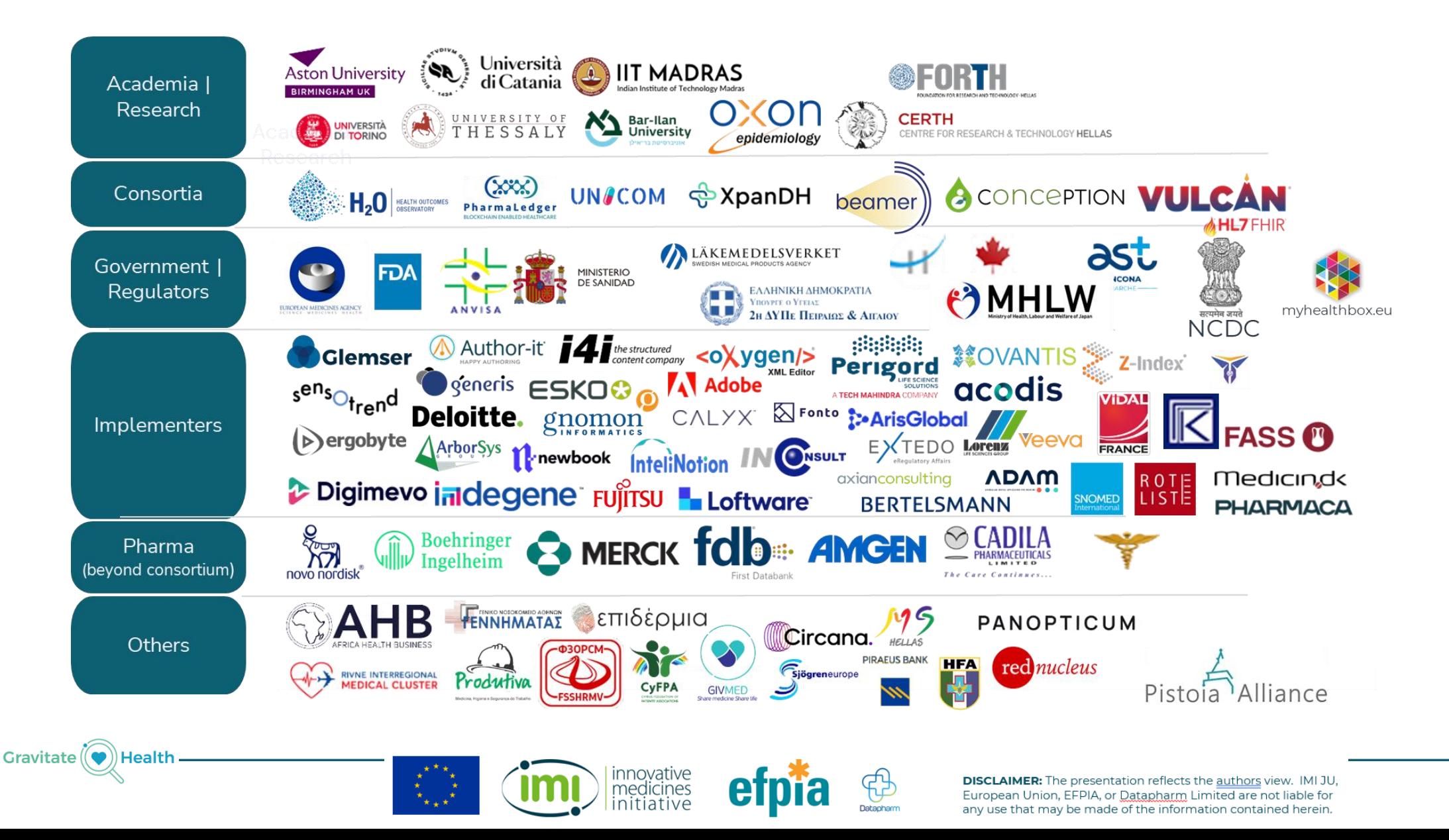

**Gravitate** 

**Health** 

## **Overview of HL7's Vulcan Accelerator**

- FHIR is an enabling technology for harmonising and processing data.
- Vulcan exists to help Clinical and Translational Research start using FHIR to manage the vast amount of data they have to work with.
- Vulcan also exists to bring Clinical and Translational Research and Clinical Care closer together through FHIR.

#### Vulcan:

- Creates a community
- Supports projects that have a clear and practical objective and short timescale
- Creates Implementation Guides (IGs)
- Uses connectathons to test the Implementation Guides
- 
- Over 40 members drawn from Pharma, Academic, Vendors, Regulators, SDOs.
- Operations Committee formed from Members
- Supported by Project Management Office
- International scope

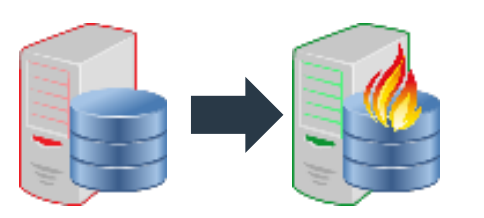

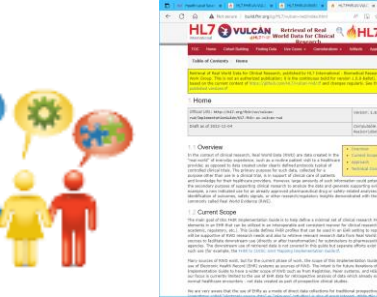

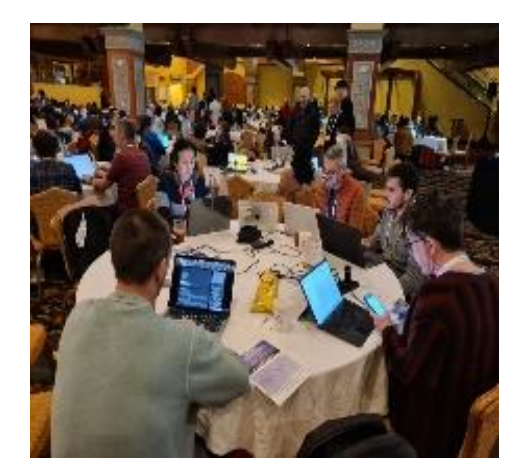

Provides Events & Education Schedule of Activities, RWD, Electronic Product Information (ePI), Adverse Events, FHIR to OMOP, Phenotypic Data

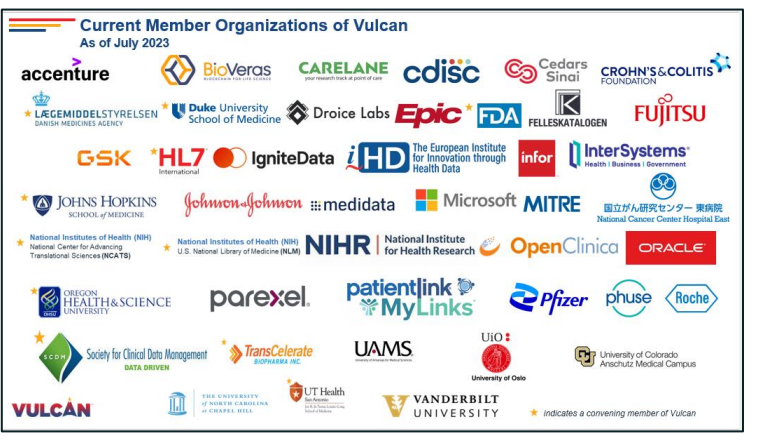

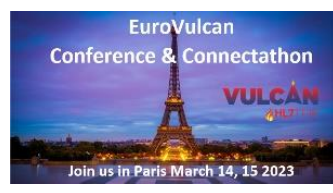

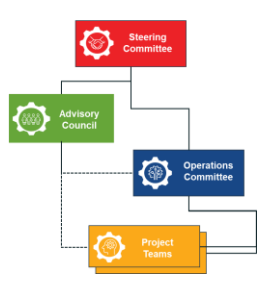

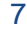

### **Topics for this ePI track**

- 1. ePI Governance: Define joint profiles and governance model between EMA, Gravitate Health and Vulcan
- 2. ePI style sheet: Create and test a final draft of a default style sheet for ePIs
- 3. ePI Capability: Define basic API functionality requirements
- 4. Connectathon Roadmap: Define objectives for the next 4 connectathons (including IDMP testing)
- 5. PhPID IG: Test and clarify API capability, profiles and resources to support GIDWG (and related) end-to-end request process
- 6. ANVISA: Incorporate Brazilian scenarios and data into ePI and GIDWG endto-end IDMP testing

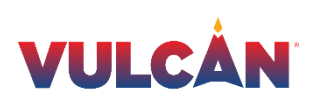

#### **GIDWG (1/6) Global Identification Working Group**

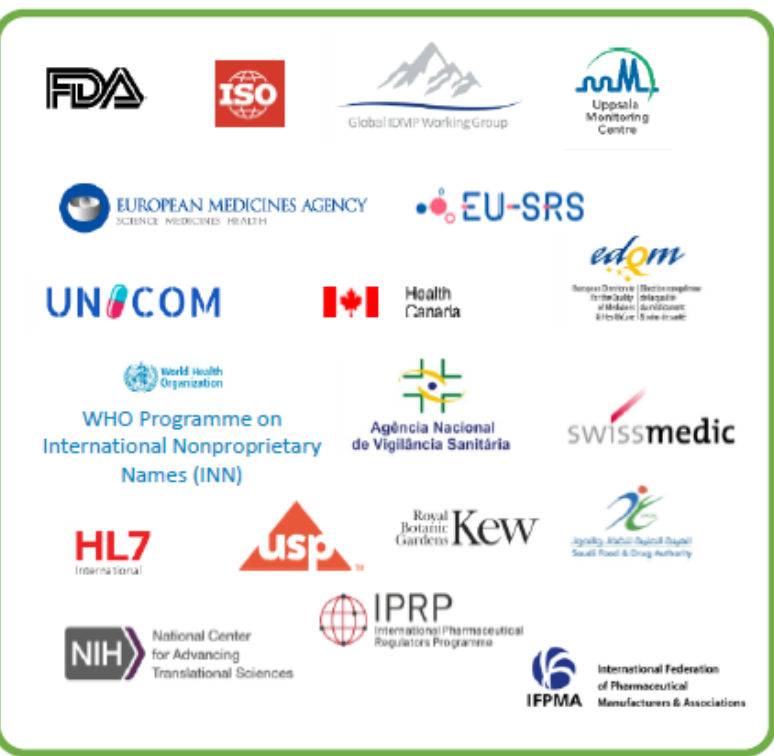

Chartered in 2021 as an outcome of a 2019 WHO IDMP Workshop in Geneva, September 2019.

- Why was GIDWG established?
	- There was no organization focused on demonstrating that the standards can be implemented globally.
- Membership  $\bullet$ 
	- Founding members include EU EMA, U.S. FDA, and WHO-UMC. Additional regulatory members are Health Canada, ANVISA, Swissmedic and Saudi FDA. IFPMA has joined as an industry member
- What is its focus?  $\bullet$ 
	- Develop and execute projects to demonstrate that the IDMP standards are "fit" for global implementation.
	- Develop a framework, including business rules, best practices  $\bullet$ and operating model, for the global IDMP implementation and maintenance of global identifiers for marketed products.

https://gidwg.org/

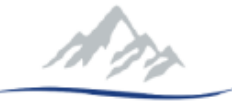

Global IDMP Working Group

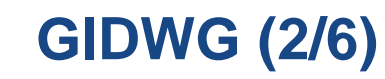

## GIDWG project end to end testing for Global PhPID

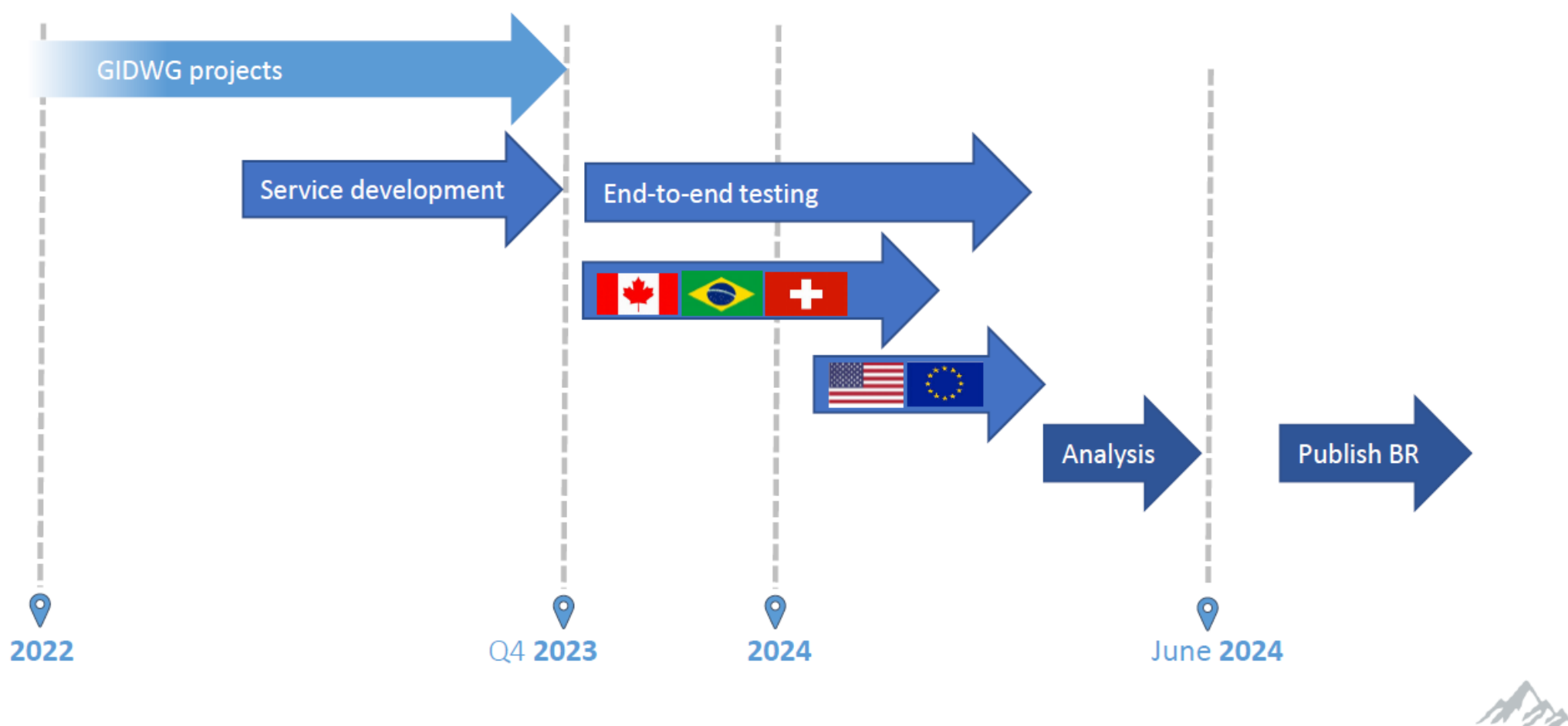

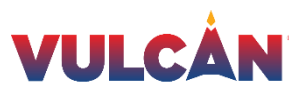

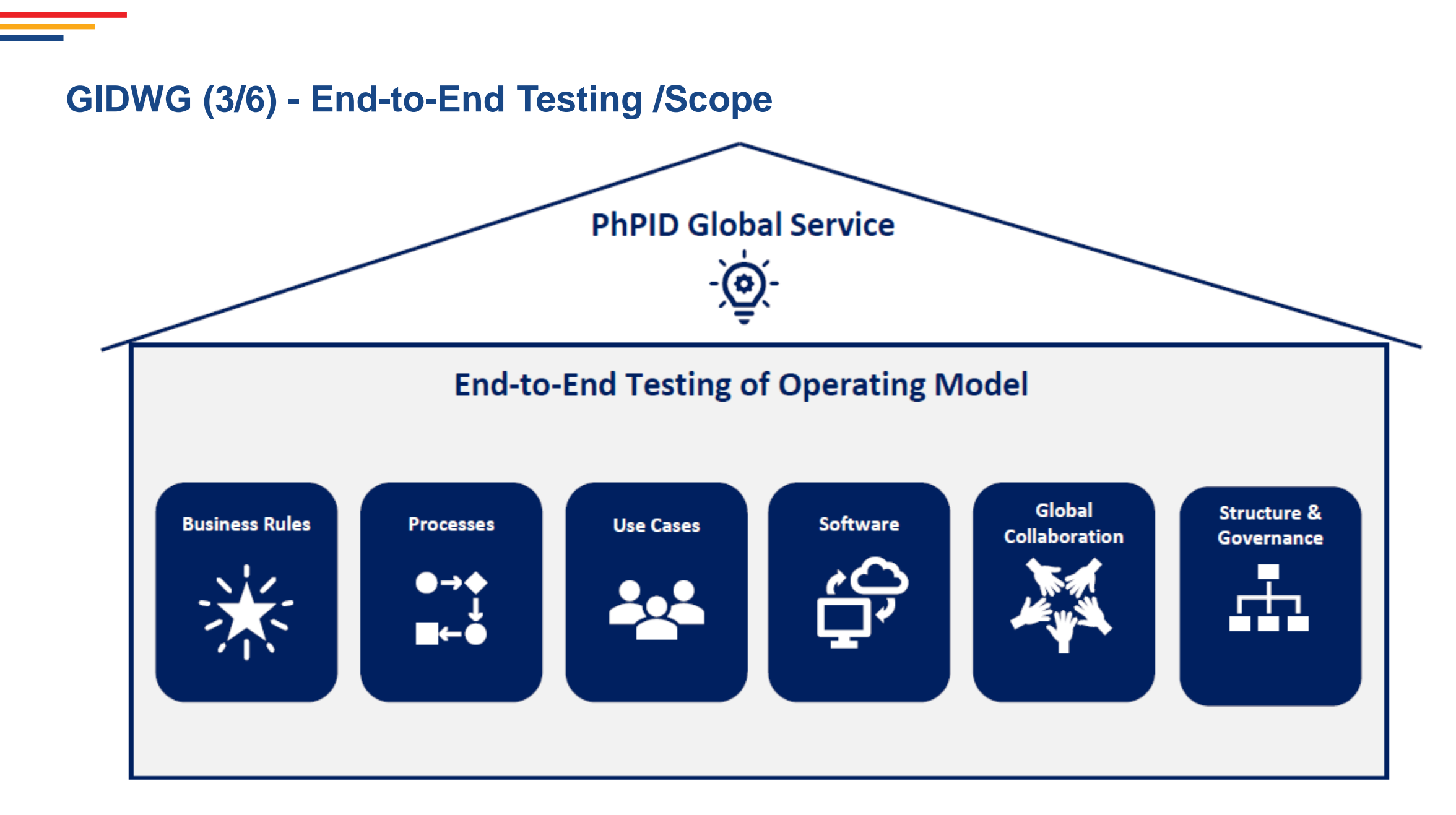

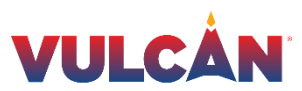

### **GIDWG (4/6) - End-to-End Testing /results so far**

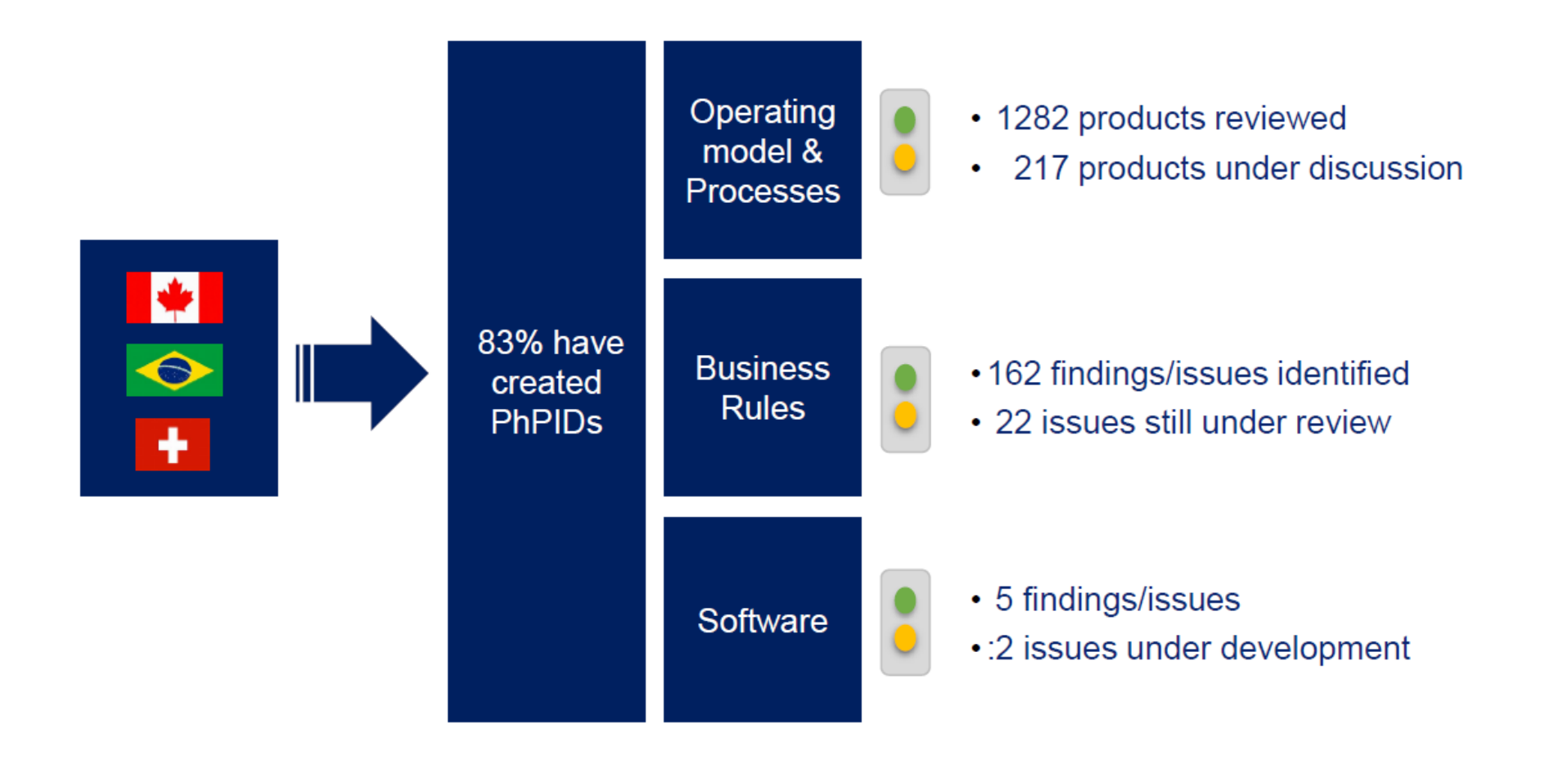

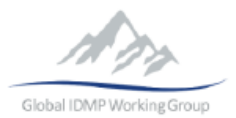

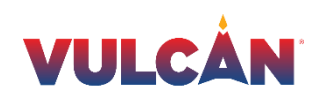

## **GIDWG (5/6) - Proposed change management of PhPID (high level)**

Regulatory authorities are responsible to publish updates/changes to Medicinal products

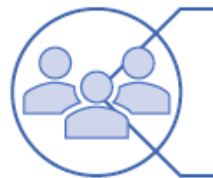

WHO-UMC is responsible for displaying updated PhPID data (Deprecated/Merged/Split) in Global PhPID service

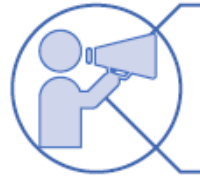

Updates communicated through APIs and publish service

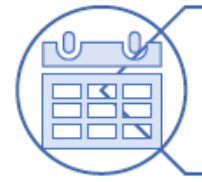

Daily updates and biannual release service

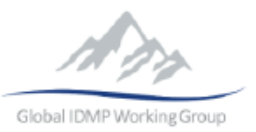

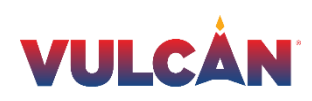

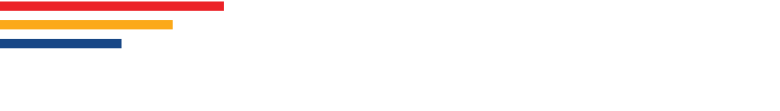

**GIDWG (6/6) - Annual Stakeholders' meeting**

## **Sao Paulo, Brazil, September 9-12**

- **September 9-10, Technical meeting for GIDWG members**
- **September 11, Regulatory and Industry forum**
- **September 12, Open meeting (hybrid)**

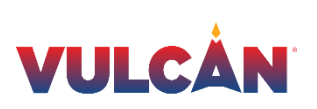

# Global PhPID and Substance ID (GSID)

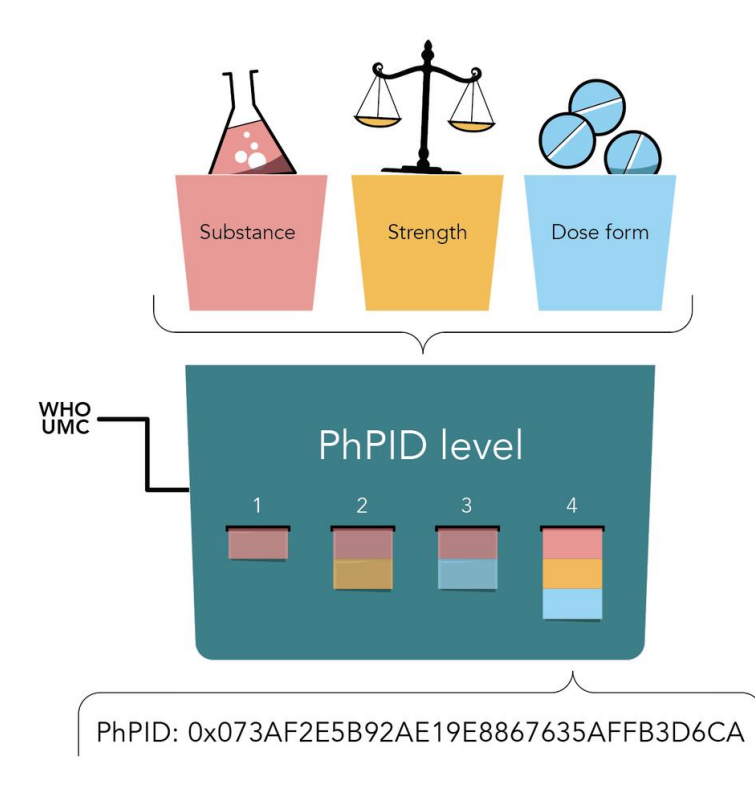

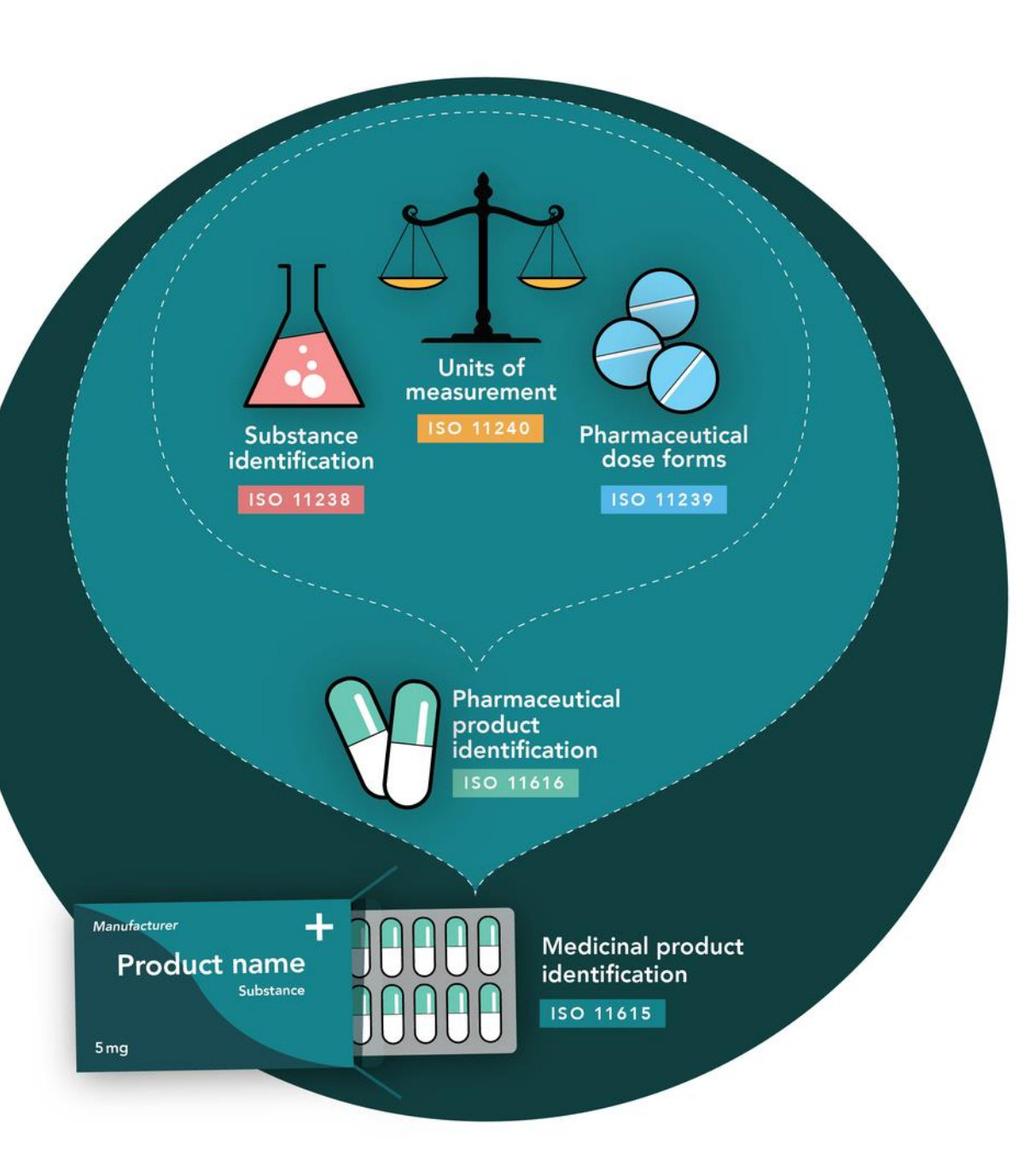

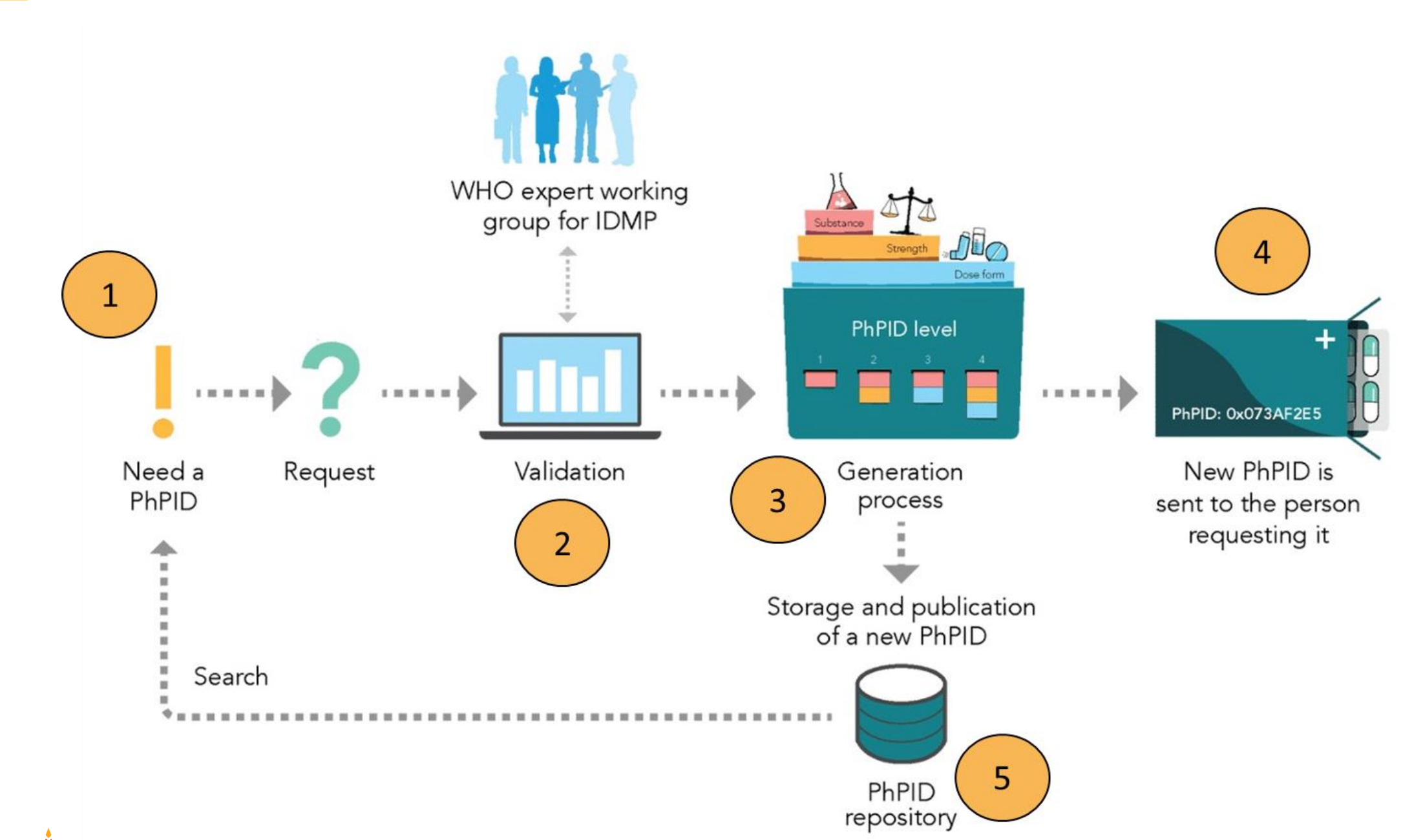

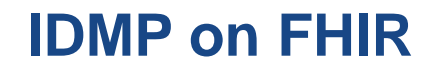

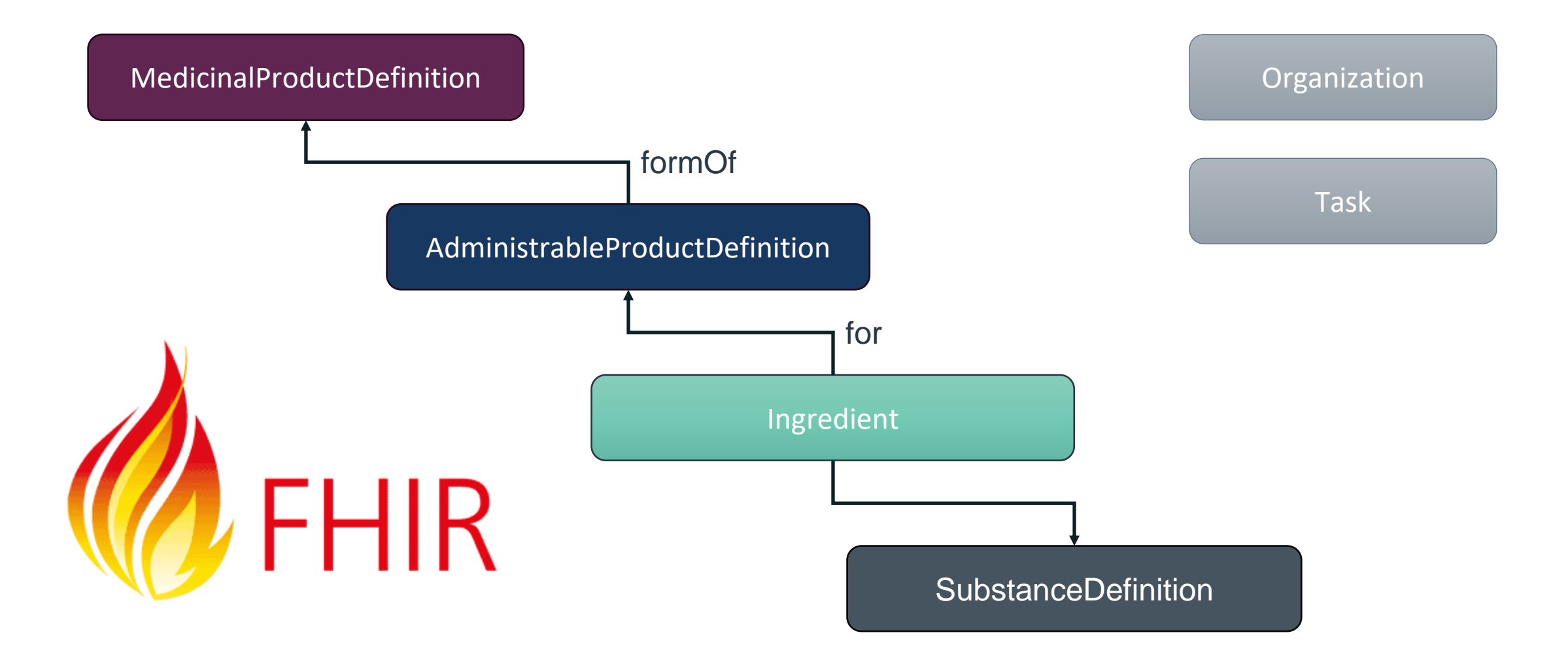

### **Request PhPID**

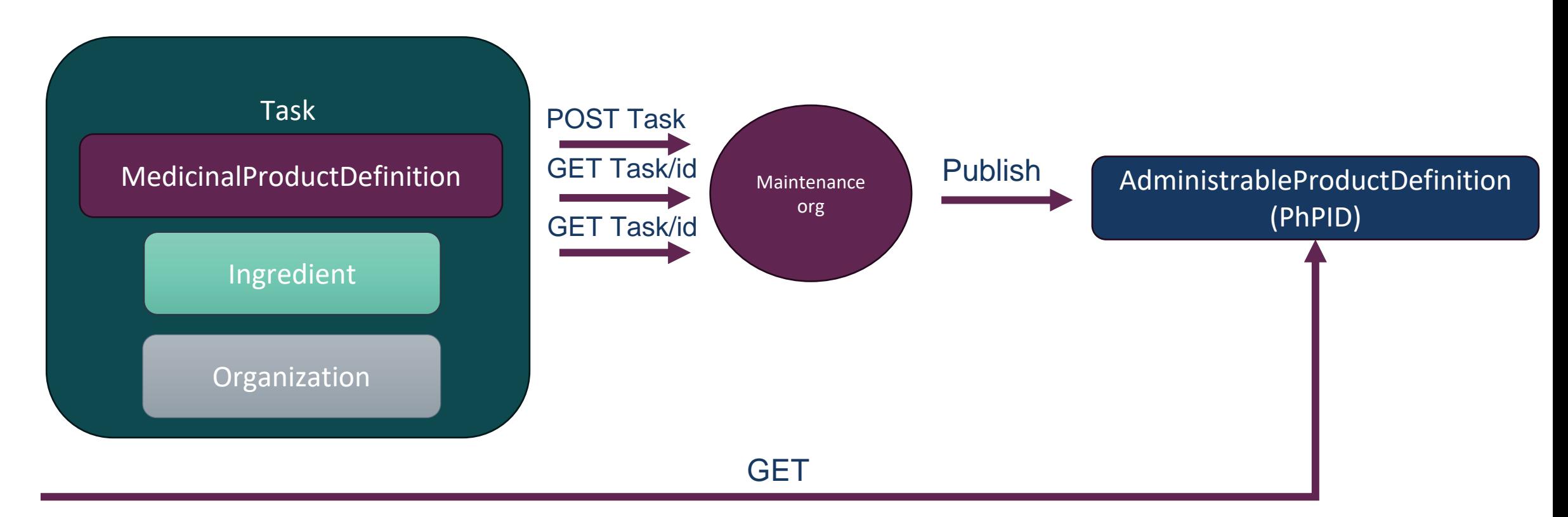

## Request Process

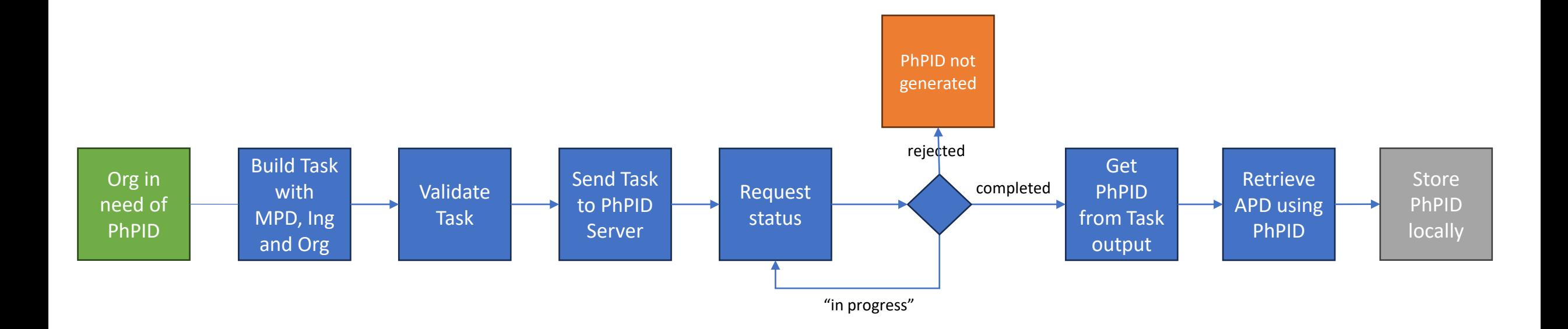

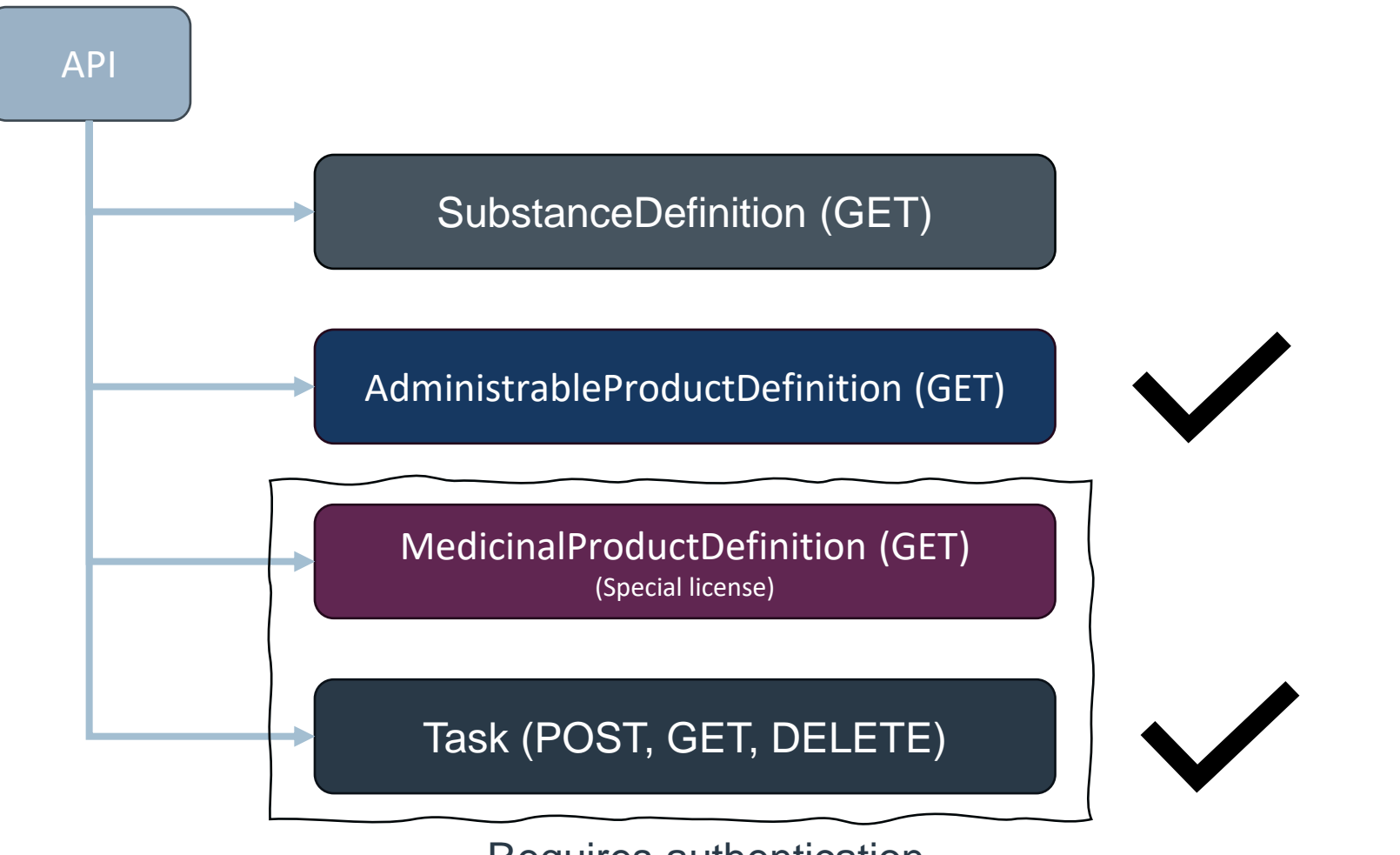

Requires authentication

# Overview of Task APIs

- POST Task
	- Sends a request, responds with an OperationOutcome if failure and a Task with a status if successful
- POST Task/\$validate
	- Validates a Task (should always be used before POSTing the task "for real", responds with an OperationOutcome
- GET Task/[taskId]
	- Retrieves a specific Task (as a single Task resource)
- GET Task
	- retrieves all "my" Tasks in a Bundle
- GET Task?status=rejected|completed|…
	- Retrieves all "my" Tasks with a specific status as a Bundle
- DELETE Task/[taskId] *- do we need this*

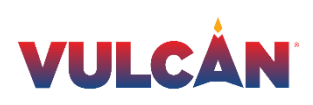

# Overview of APD (AdministrableProductDefinition) API

- GET APD/[PhPID]
	- Retrieves the APD corresponding to the PhPID
- GET APD? has:Ingredient:for:substance-code=GSID23G92UMX93H45
	- Search by substance-code
- GET APD?parent-php=8195D4AF1287CCE3442C2F308F61DBBC
	- Search all APDs with a "parent" with the specified PhPIDs
- GET APD?form-of.identifier=4C34BE81784
	- Find the APD for a specified MPID (from WHO-Drug)

Note that an APD represents a PhPID in this API

APD = AdministrableProductDefinition, shortened for clarity

# Authentication

- To request a new Task and to handle existing Tasks the client needs to authenticate itself
- In the current "demo" API any guid on the form 'xxxxxxxx xxxxxxxx-xxxx-xxxxxxxxxxxx' works
- Always use the same guid for all subsequent calls for the same "user"

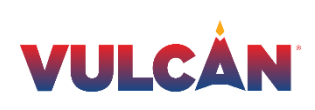

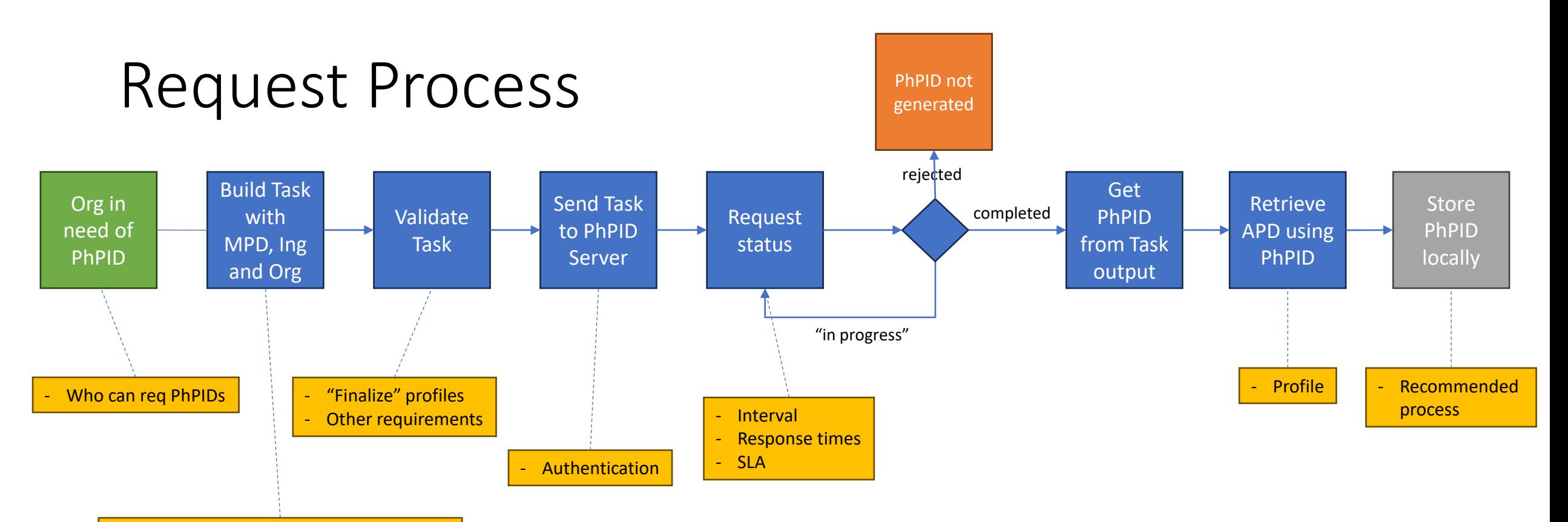

- Are we fine with MPD, Ing and Org (x2?)
- Source of information
- Contact for Task versus Authentication
	- Can you req for someone else?

#### **Other**

- What search capabilities do we need for Tasks, APDs and MPDs
- (look at what we have, can we remove and should we add some)
- Prioritize
- Versioning of API
- Versioning of "resources" (e.g. the APD API)
- Versioning of profiles

#### **Implementation Guide**

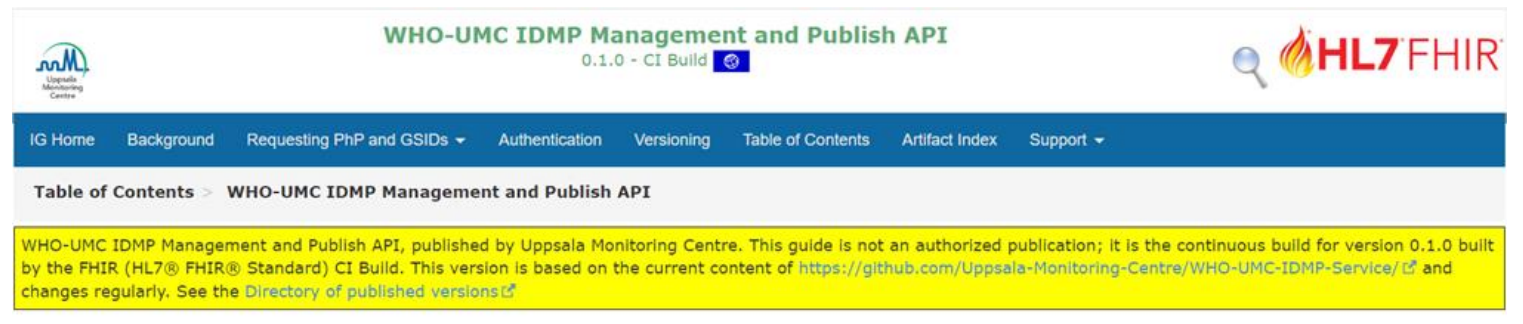

#### 1 WHO-UMC IDMP Management and Publish API

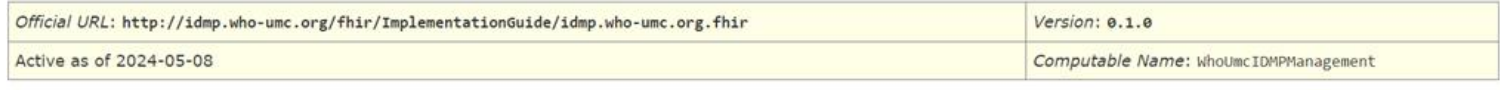

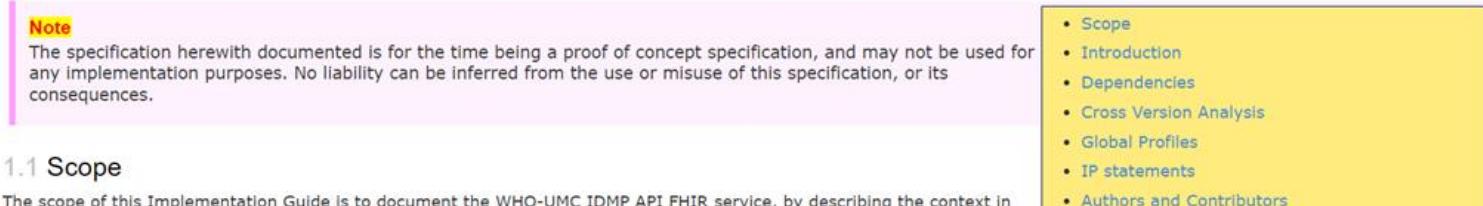

The scope of this Implementation Guide is to document the WHO-UMC IDMP API FHIR service, by describing the context in which the API can be used as well as the technical overview for using the API.

#### 1.2 Introduction

This Implementation Guide has a target audience of system integrators to the WHO-UMC IDMP API. The API is based on the HL7 FHIR standard and this guide describes supported FHIR resources.

The Implementation Guide describes how FHIR standard is used to exchange data for ISO IDMP standards for global PhPIDs and GSIDs. For information about ISO IDMP, see the Background section in this guide.

The main resources maintained by the service are the Pharmaceutical Product IDs, PhPIDs, (manifested through the AdministrableProductDefinition resource) and the Global Substance IDs, GSIDs, (manifested through the SubstanceDefinition resource). However, the MedicinalProductDefinition resource is also vital since it serves as input for PhPID generation. The Implementation Guide describes how new global PhPIDs and GSIDs are requested using asynchronous FHIR requests, and how they are delivered through FHIR.

#### 1.2.1 Access to the WHO-UMC IDMP FHIR server

The (preview) FHIR server with tutorials and examples can be reached at https://idmp.who-umc.org/fhirt3</a>.

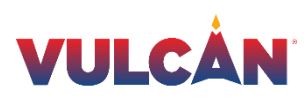

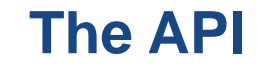

#### **WHO-UMC IDMP Management and Publish API (preview)**

#### **Resources and tutorials**

#### PhP related resources

Requesting a new PhPID (AdministrableProductDefinition) using a Task

Requesting a new GSID (SubstanceDefinition) using a Task

Code systems, value sets and extensions

#### **Experimental**

**WHODrug code system** 

#### **FHIR Server**

**FHIR Capability Statement resource** 

**Implementation Guide** 

Open API yaml file

**About** 

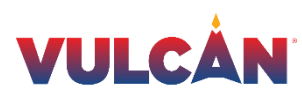

### **Connectathon 36**

 $\mathbb{R}^m$ 

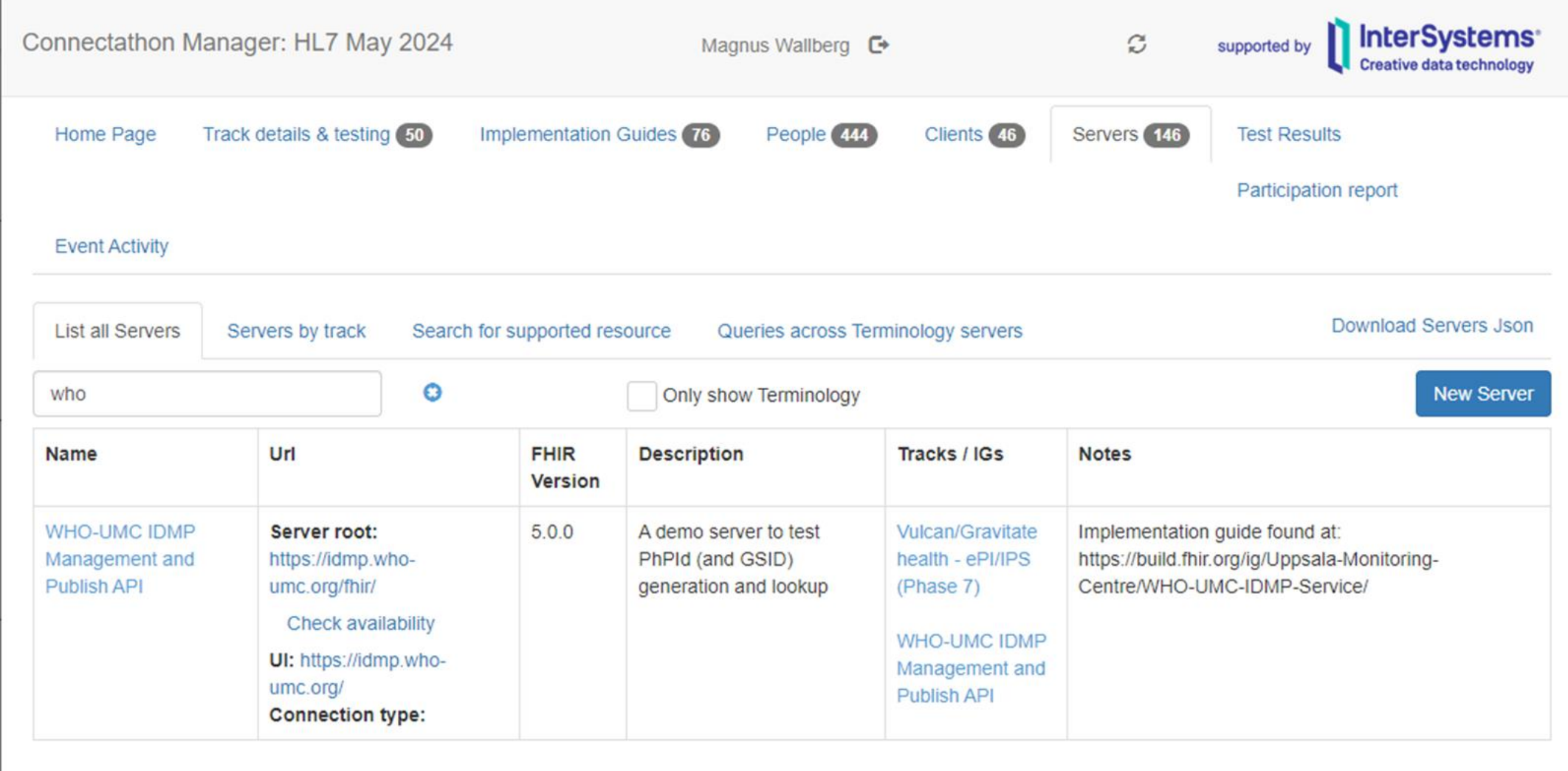

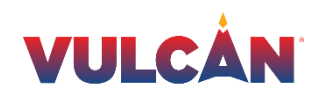

## Substances to use

- METHOTREXATE SODIUM, GSID9XBS2KCF3K1Z1
- BUDESONIDE, GSID5F15DZZ28F08D
- ENALAPRIL MALEATE, GSID1GFE68EBH236M
- TRASTUZUMAB DERUXTECAN, GSID48TV4HSX2SA6K
- LEVOTHYROXINE SODIUM, GSID74BGL0NXH45F4
- AMPICILLIN, GSID1NPK9P0LZ2Z9Z
- ALBUTREPENONACOG ALFA, GSID6LMD175ERE8YS
- IMATINIB MESYLATE, GSID73M8XV2G7PU5T
- METHOTREXATE, GSID23G92UMX93H45
- NALOXONE, GSID7FB73MCT1HS3G
- BUPRENORPHINE, GSID3ZYX232V0MC35
- AMLODIPINE, GSID9XAC86LEH7EZA
- AMLODIPINE BESYLATE, GSID429V16KLE32R6
- CISPLATIN, GSID99L1CUB38GD6S

# Links

- Implementation Guide
	- [https://build.fhir.org/ig/Uppsala-Monitoring-Centre/WHO-UMC-IDMP-](https://build.fhir.org/ig/Uppsala-Monitoring-Centre/WHO-UMC-IDMP-Service/)[Service/](https://build.fhir.org/ig/Uppsala-Monitoring-Centre/WHO-UMC-IDMP-Service/)
- FHIR API
	- <https://idmp.who-umc.org/fhir> (api)
	- <https://idmp.who-umc.org/> (tutorial)
- Connectathon
	- <http://conman.clinfhir.com/connectathon.html?event=con36>
- IG GitHub Repo (where to report issues with the IG)
	- <https://github.com/Uppsala-Monitoring-Centre/WHO-UMC-IDMP-Service>

### **NORDIC+UK – Project goals and participants**

- Cooperation of the Nordic pharmaceutical product compendia: Medicin.dk (Denmark), Pharmaca (Finland), Felleskatalogen (Norway), and FASS (Sweden)
- Supply FHIR format package leaflets for the testing scenarios of Gravitate **Health**
- Joined by Datapharm (UK) to deliver package leaflets in English
- Technical teams from the compendia, using as source existing structured electronic package leaflets in proprietary formats

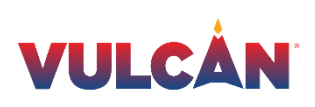

#### **NORDIC+UK – Project outcomes**

- Conversion of up to ~300 package leaflets for each language (depending on product availability in the country)
- Common FHIR implementation guide describing the ePI structures and code systems that are used (used internally for coordination and validation)
- Testing the Vulcan ePI IG and samples from the EMA ePI pilot

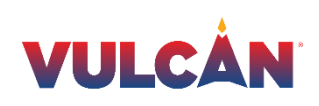

### **NORDIC+UK – Connectathon participation**

- Test the ePI IG through an implementation
- Demonstrate regional adaptation of the global IG
- Recommend updates for version 1.1 based on experience
- Test case for API capabilities, both fetching from regulators and distributing to end users
- Use case demonstrating the need for cross-country ID like the PhPID
- Testing stylesheet and content harmonization

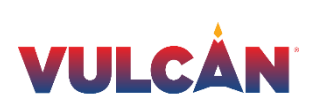

#### **Default ePI stylesheet – Today's situation**

- Each compendia have package leaflets, styled differently
- The content is converted from Word/PDF
- The HTML code and the view is customized to the website

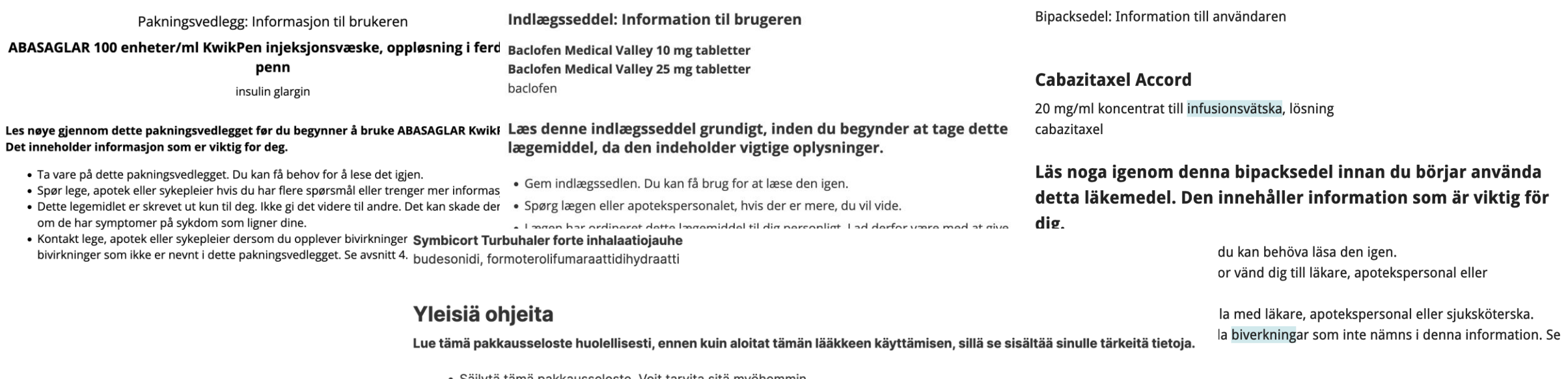

- · Jos sinulla on kysyttävää, käänny lääkärin tai apteekkihenkilökunnan puoleen.
- · Tämä lääke on määrätty vain sinulle eikä sitä pidä antaa muiden käyttöön. Se voi aiheuttaa haittaa muille, vaikka heillä olisikin samanlaiset oireet kuin sinulla.
- · Jos havaitset haittavaikutuksia, kerro niistä lääkärille tai apteekkihenkilökunnalle. Tämä koskee myös sellaisia mahdollisia haittavaikutuksia, joita ei ole mainittu tässä pakkausselosteessa. Ks. kohta Mahdolliset haittavaikutukset.

#### **Default ePI stylesheet – Future needs**

- Applications for cross-border use cases might need to display package leaflets from diverse sources
- To ensure efficient processing and a consistent display for optimal user experience, the package leaflet structures should be harmonized
- The package leaflets should now function together in the same application context

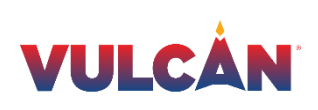

#### **Content guidelines – Basis of a default ePI stylesheet**

- FHIR profiles define the structured content of the package leaflets within the ePI, down to the section codes and section hierarchy in the Composition
- The central part of the package leaflet resource is narrative HTML
- Baseline rules (similar to profiles) should be defined for the narrative HTML
- Conforming to and building on the guidelines in the FHIR specification

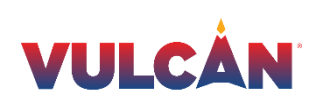

#### **ePI stylesheet Topic Working Group**

• Define baseline recommendations for the HTML

le

- Example conversion stylesheet from FHIR ePI to HTML (including section structure, metadata, and possibly the structured resources)
- Example CSS stylesheet for visual design of the ePI

I denna bipacksedel finner Insulinbehandling kan f 1. Vad Bactrim/Bactrim for insulin). Dette vil imidler 2. Vad du behöver veta inr 3. Hur du tar Bactrim/Bact Enkelte pacienter med l onsole  $\Box$  Debugger  $\uparrow\downarrow$  Network  $\{ \}$  Style Editor  $\bigcap_{n \in \mathbb{N}} P_n$ □ Debugger 1↓ Network {} Style Editor  $(4)$  P  $\pm$  $\mathscr{E}$ <p> whitespace </p>  $<sub>D</sub>$ </sub> -<br>Niiv Cluddh Gvonice al Fraire <span class="underline"> ▶ <div class="avsnitt">[…]</div> I denna bipacksedel finner du information om:</span> > <div class="avsnitt">[...]</div>  $**br>**$ 1. Vad Bactrim/Bactrim forte är och vad används det v<div class="avsnitt"> för Insulinbehandling kan føre til at kroppen  $**br>**$ produserer antistoffer mot insulin (stoffer 2. Vad du behöver veta innan du tar Bactrim/Bactrim matuinkan innulin) Datta uil imidlantid  $E = -1$ 

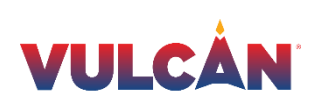

### **UK compendium english language ePI**

- Datapharm supporting with ePI content from emc (medicines.org.uk) for Gravitate Health test scenarios
- Connectathon to discuss suitable identifiers to correlate equivalent UK medicines.
- Candidate identifiers that could assist in the process: (ATC, dm+d AMP ID, PhP ID)
- Review of ePI preview API. Example ePIs available by API in FHIR JSON and XML formats. Feedback on API functionality.

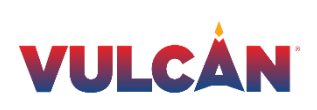

### **Norway & UK linked data**

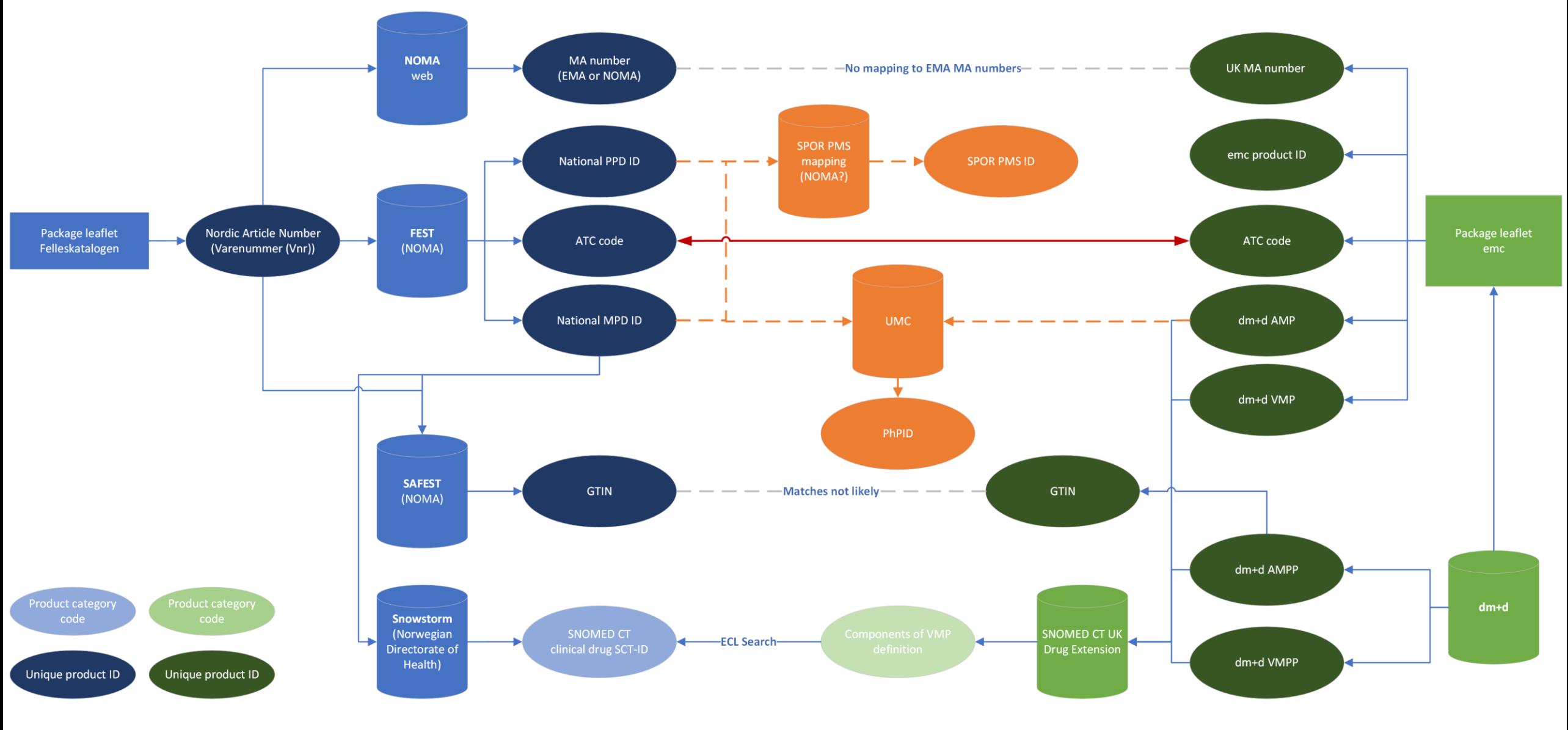

## **VULCÅN**

### **Norway & UK linked data**

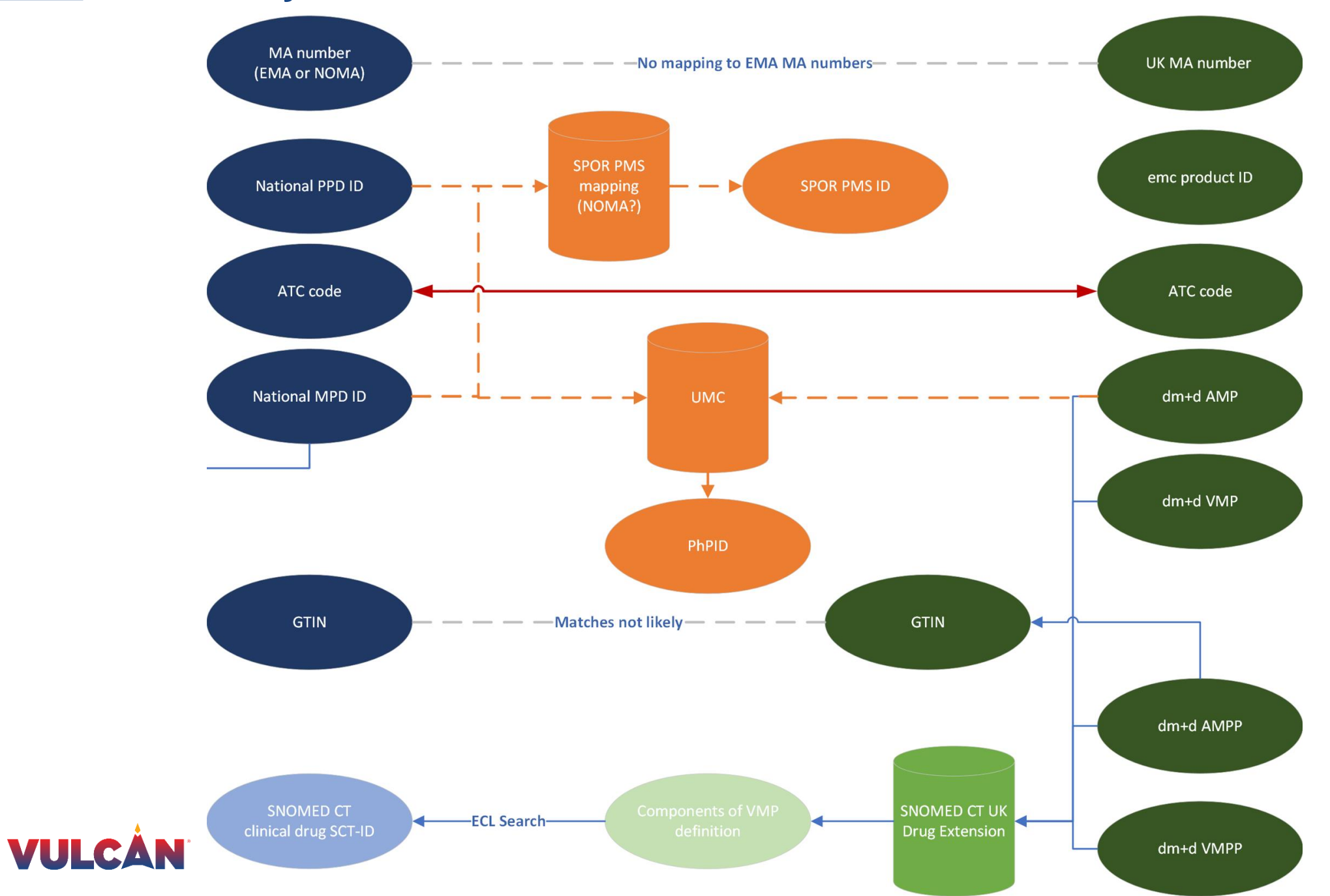

39

### **Key topics 36th FHIR Connectathon for the Vulcan Gravitate-Health/ePI track in collaboration with UNICOM**

- 1. ePI Governance: Define joint profiles and governance model between EMA, Gravitate Health and Vulcan
- 2. ePI style sheet: Create and test a final draft of a default style sheet for ePIs
- 3. ePI Capability: Define basic API functionality requirements
- 4. Connectathon Roadmap: Define objectives for the next 4 connectathons (including IDMP testing)
- 5. PhPID IG: Test and clarify API capability, profiles and resources to support GIDWG (and related) end-to-end request process
- 6. ANVISA: Incorporate Brazilian scenarios and data into ePI and GIDWG endto-end IDMP testing

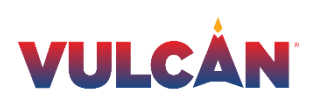

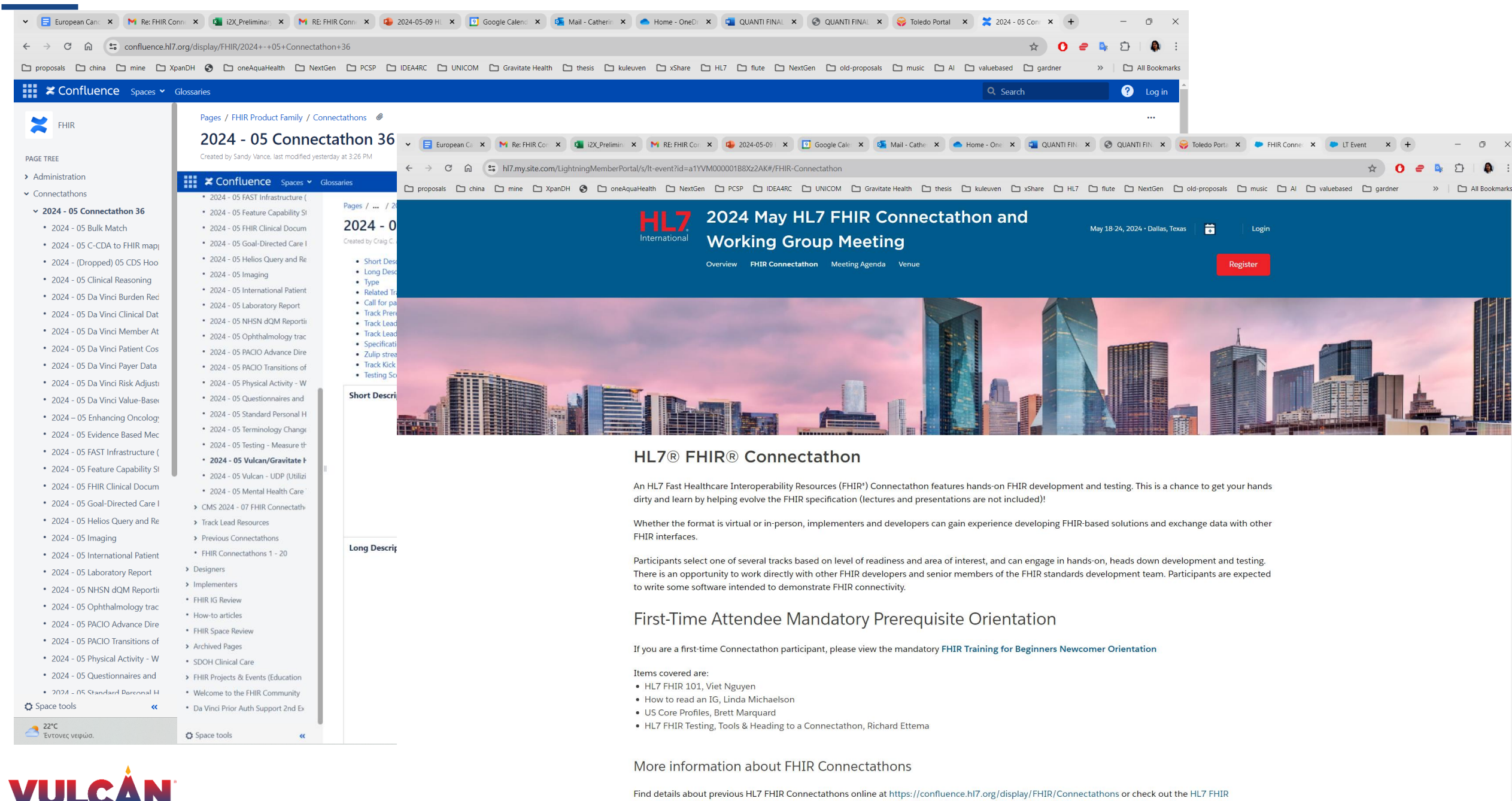

Find details about previous HL7 FHIR Connectathons online at https://confluence.hl7.org/display/FHIR/Connectathons or check out the HL7 FHIR Connectathon FAOs

41